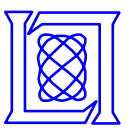

# **TX-2500 An Interactive, On-Demand Rapid-Prototyping HPC System**

**Albert Reuther, William Arcand, Tim Currie, Andrew Funk, Jeremy Kepner, Matthew Hubbell, Andrew McCabe, and Peter Michaleas**

# **HPEC 2007**

#### **September 18-20, 2007**

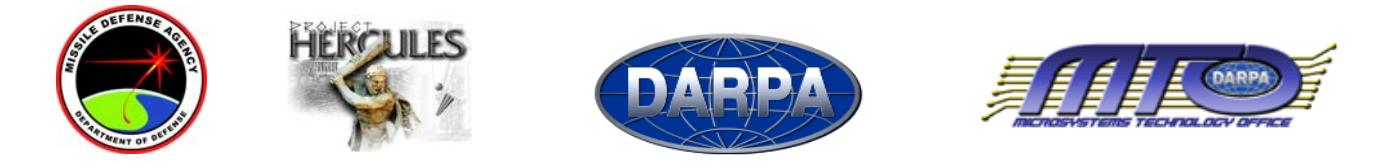

**This work is sponsored by the Department of the Air Force under Air Force contract FA8721-05-C-0002. Opinions, interpretations, conclusions and recommendations are those of the author and are not necessarily endorsed by the United States Government.**

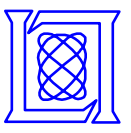

#### **Outline**

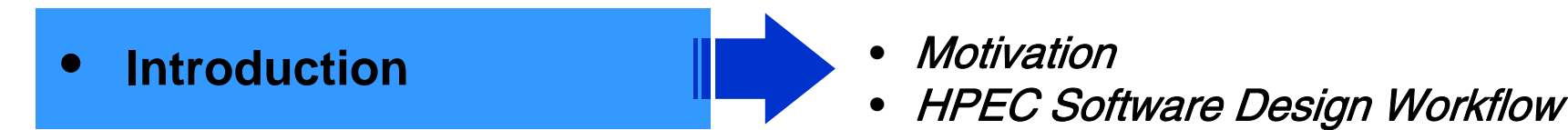

- **Interactive, On-Demand**
- **High Performance**
- **Summary**

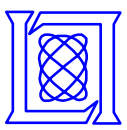

# **LLGrid Applications**

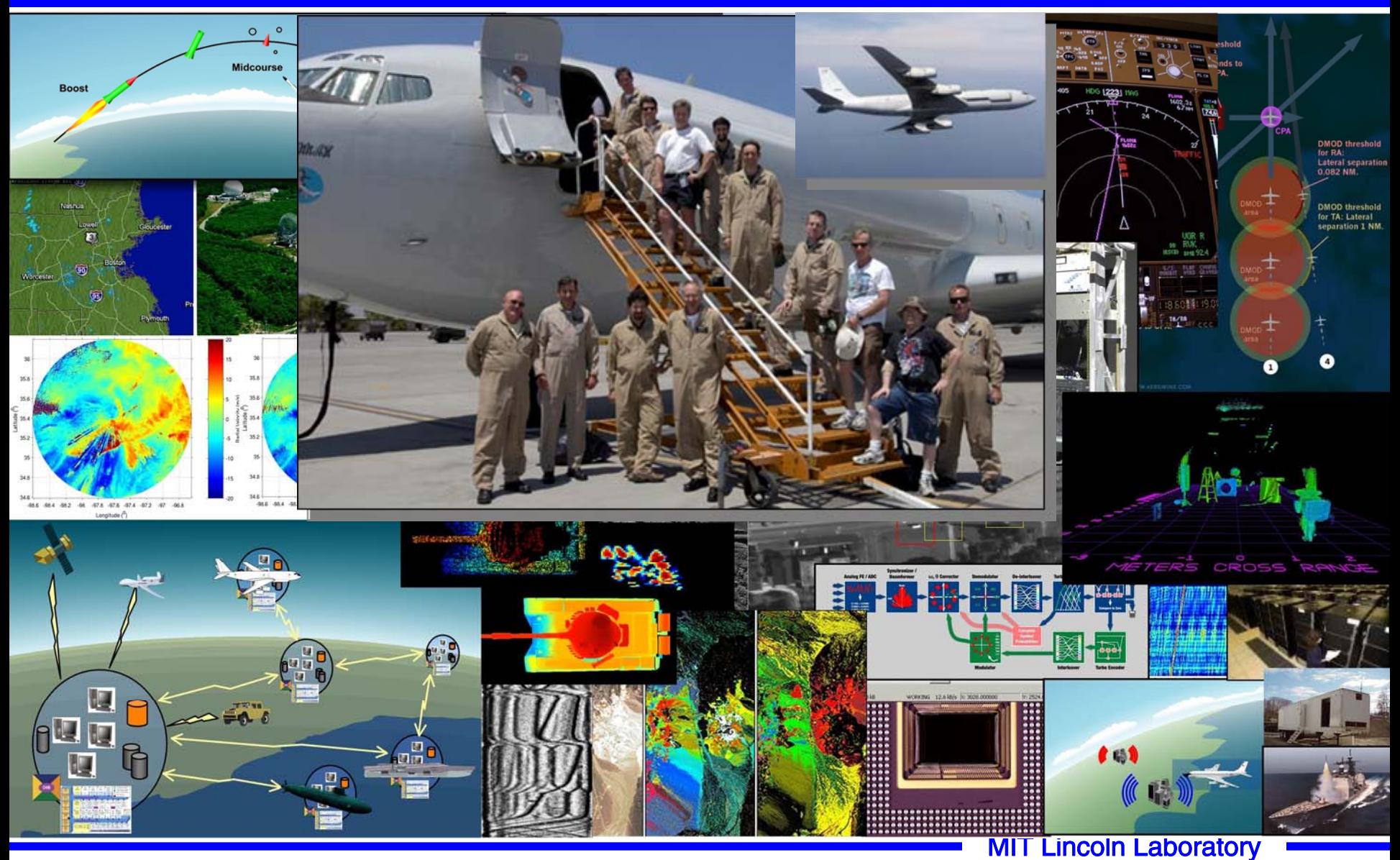

**TX-2500AIR - Slide-3**

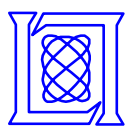

#### **Example App: Prototype GMTI & SAR Signal Processing**

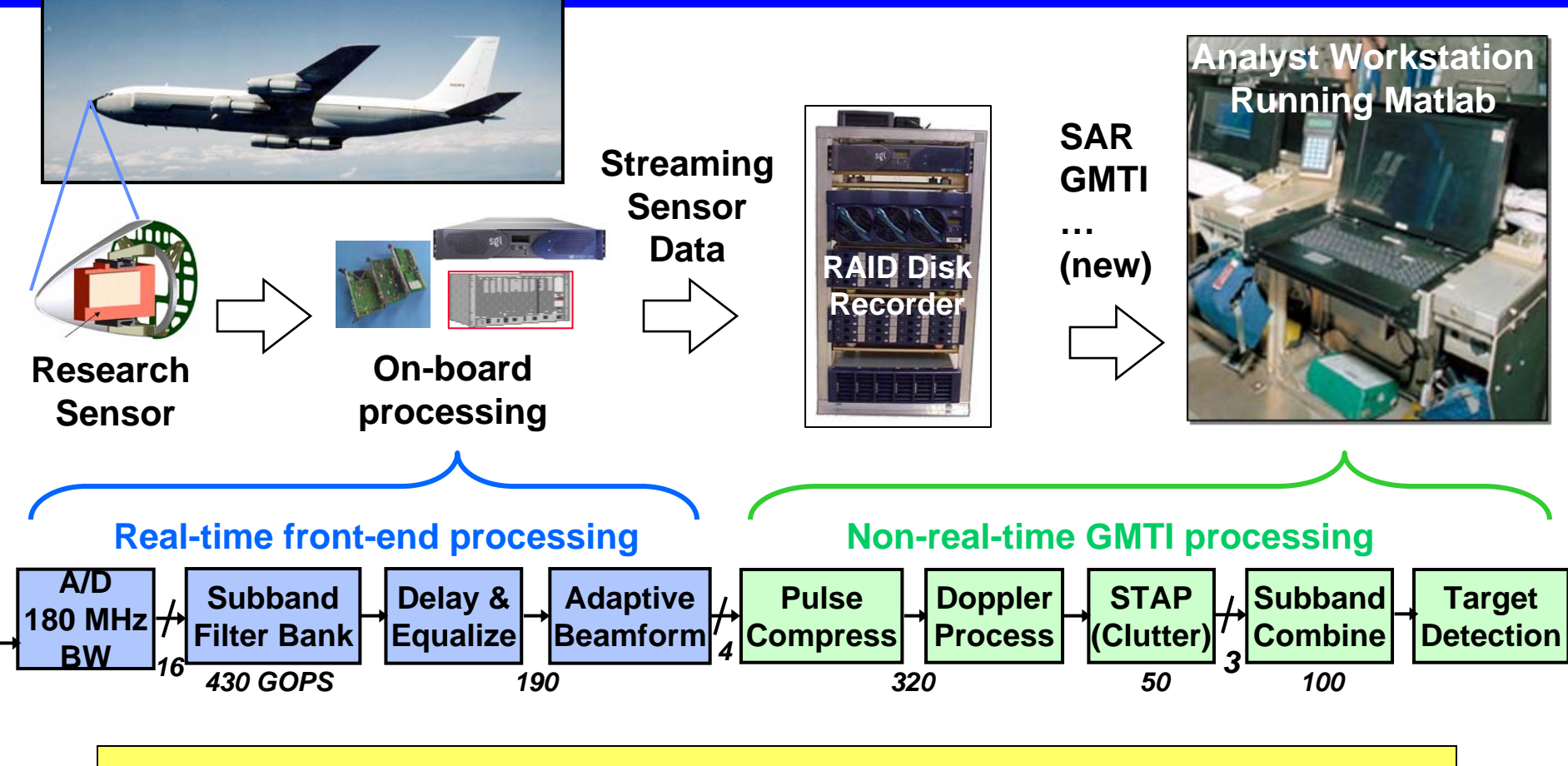

- **Airborne research sensor data collected**
- **Research analysts develop signal processing algorithms in MATLAB® using collected sensor data**
- **Individual runs can last hours or days on single workstation**

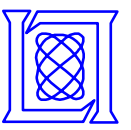

# **HPEC Software Design Workflow**

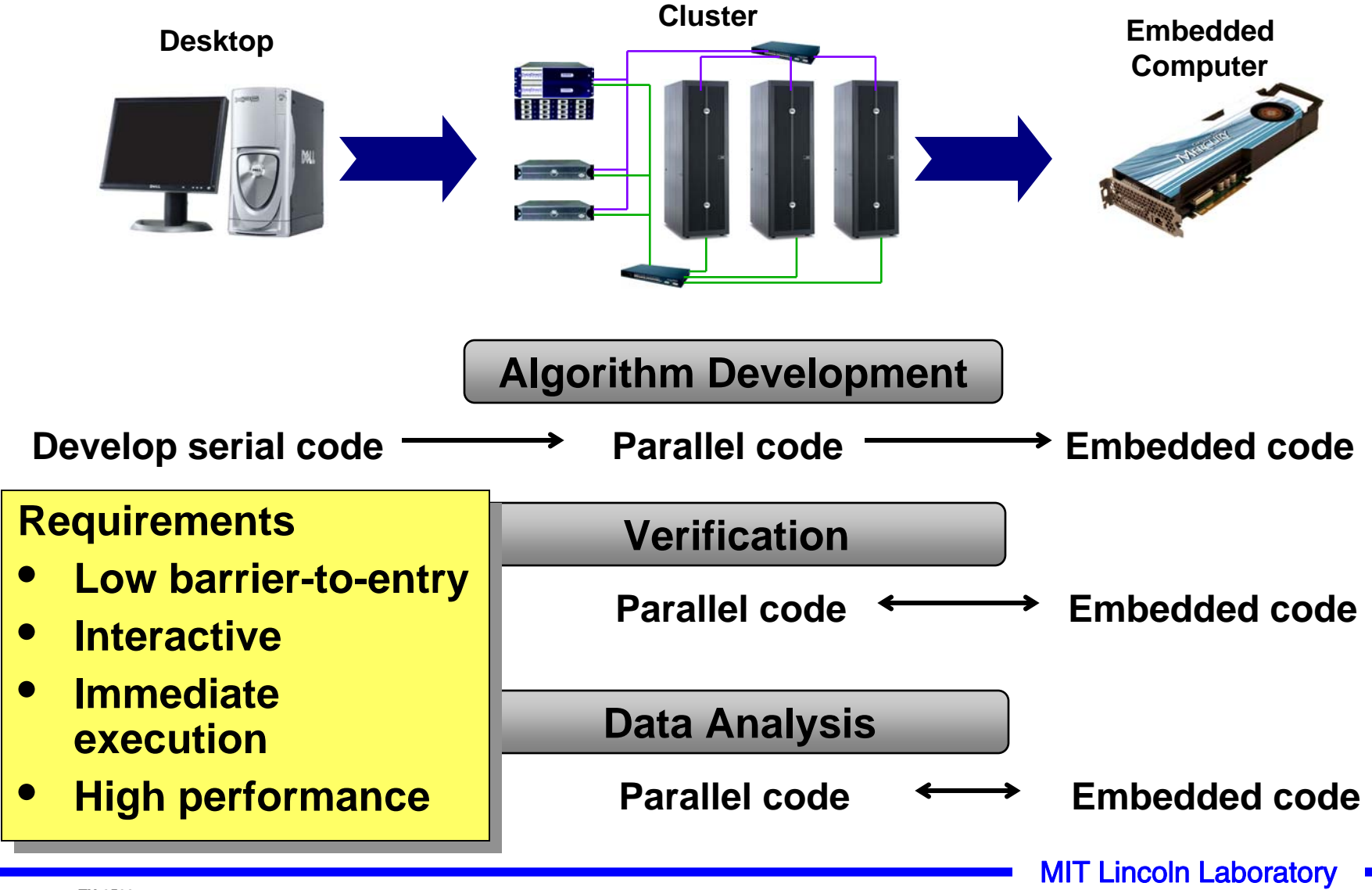

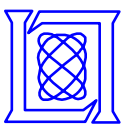

#### **Outline**

• **Introduction**

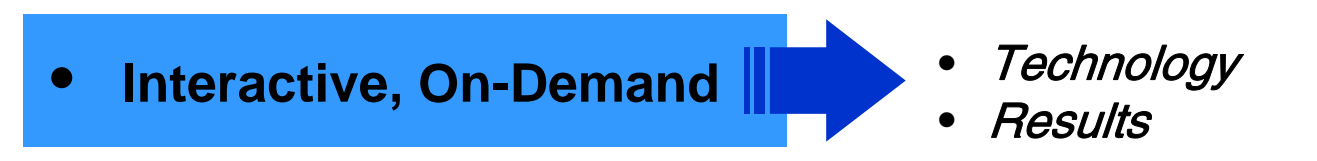

- **High Performance**
- **Summary**

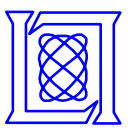

## **Parallel Matlab (pMatlab)**

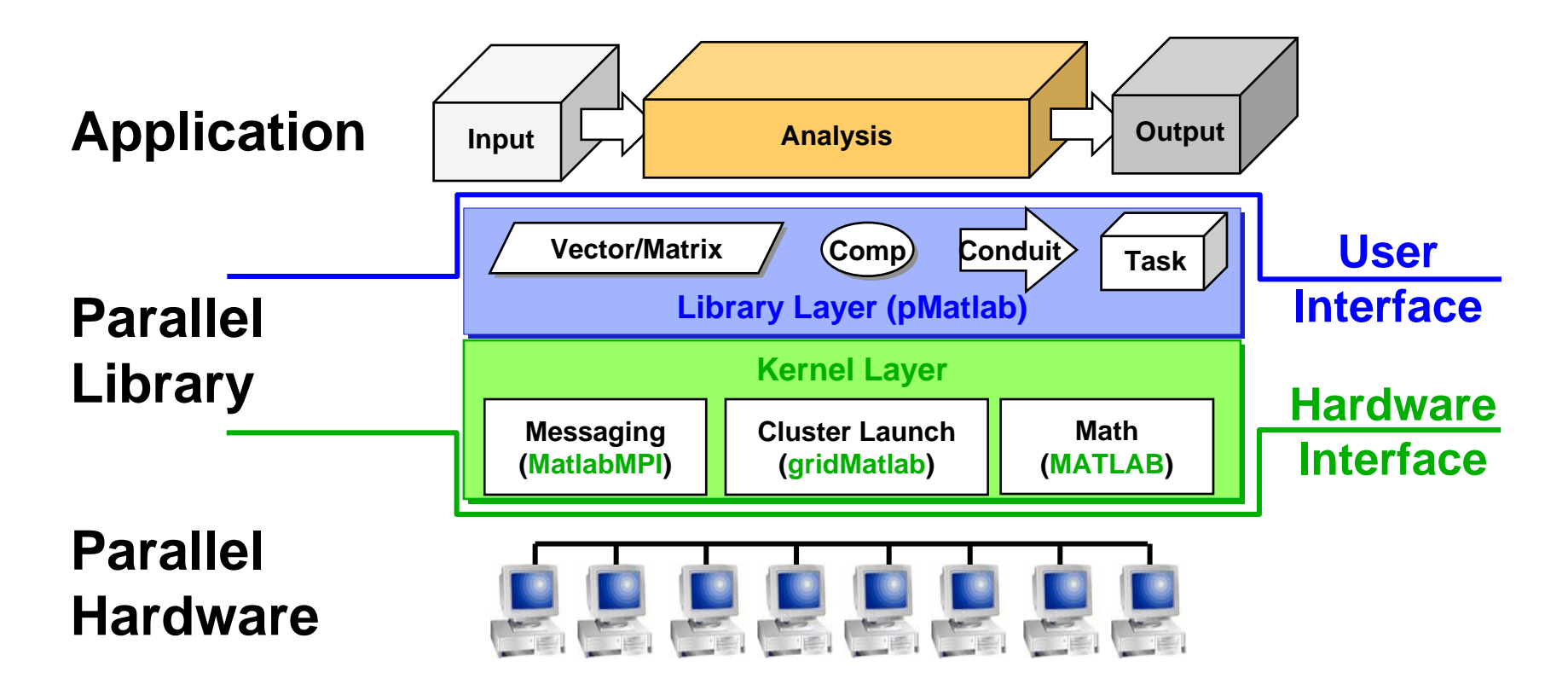

#### **Layered Architecture for parallel computing**

- **Kernel layer does single-node math & parallel messaging**
- **Library layer provides a parallel data and computation toolbox to Matlab users**

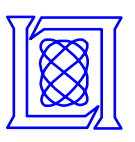

#### **Batch vs. Interactive, On-Demand Scheduling Tradeoffs**

- **What is the goal of the system?** 
	- **Capability computing**
	- **Capacity computing**
- **What types of algorithms and code will system run?** 
	- **Stable algorithms**
	- **Algorithm development**
- **What's more expensive?** 
	- **The system and it's maintenance**
	- **The researchers' time**

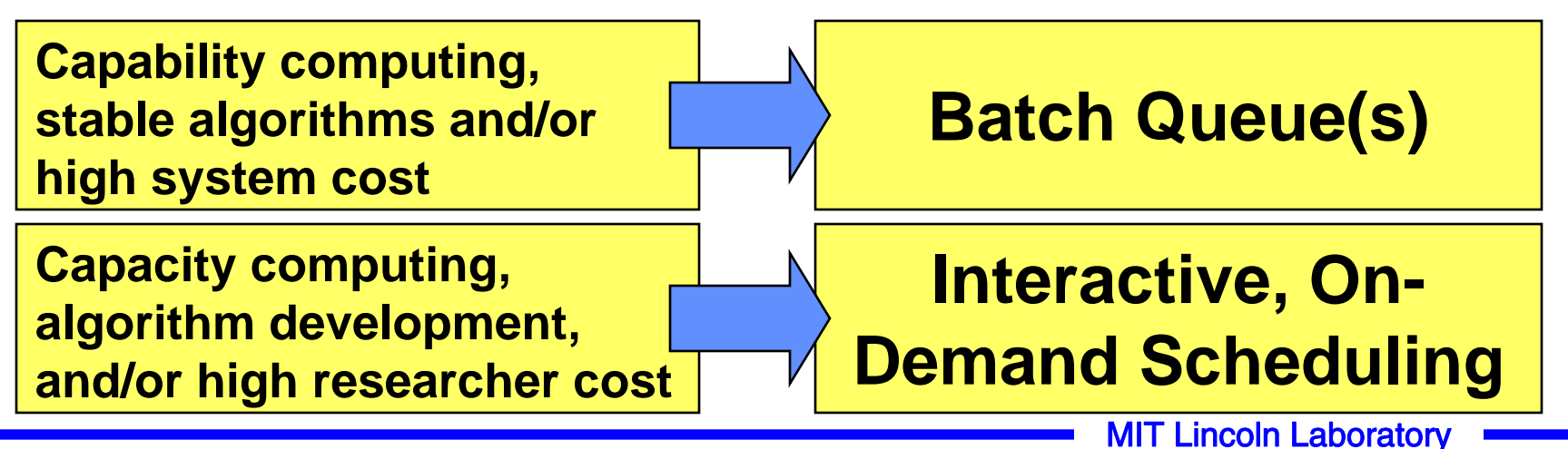

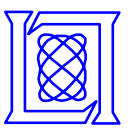

## **LLGrid User Queues**

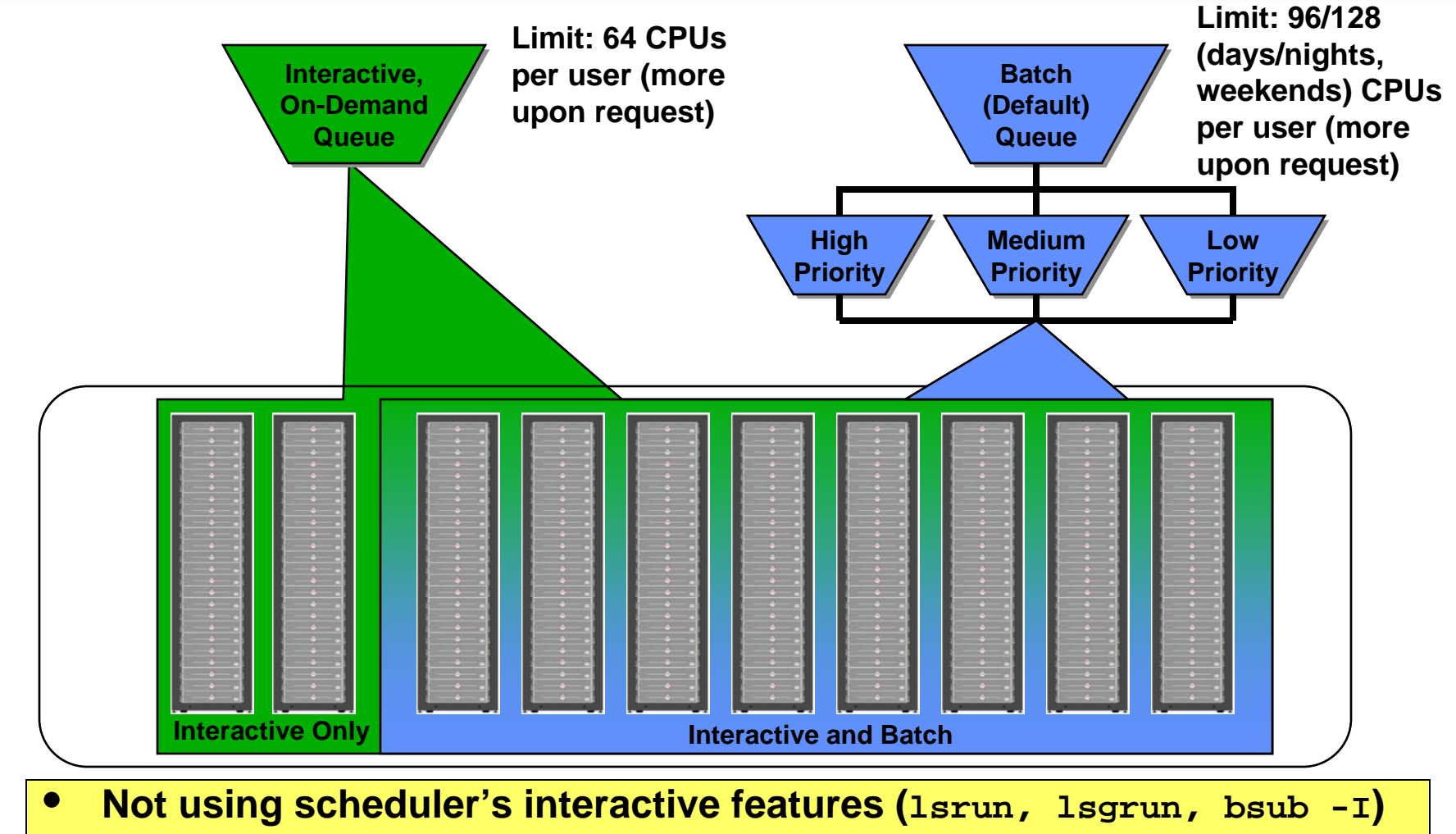

- **Certain CPUs for interactive, on-demand jobs only**
- **CPU allotments will change when upgrading to larger system**

**MIT Lincoln Laboratory** 

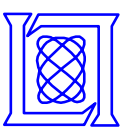

**Job duration (seconds)**

Job duration (seconds)

#### **LLGrid Usage December 2003 – August 2007**

**LLGrid Usage** 1 100 100 100 10000 10000 10000 10000 10000 10000 10000 10000 10000 10000 10000 10000 10000 10000 10000 10000 10000 10000 10000 10000 10000 10000 10000 10000 10000 10000 10000 10000 10000 10000 10000 10000 10000 10000 100 10 **1 10 100 1000Processors used by Job**

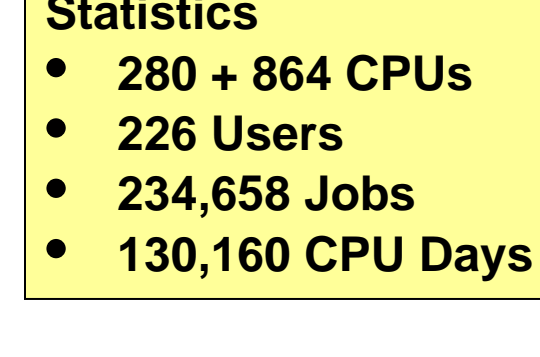

**>8 CPU hours - Infeasible on Desktop >8 CPUs - Requires On-Demand Parallel Computing**

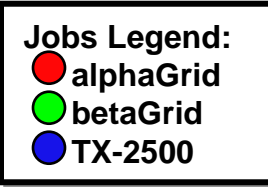

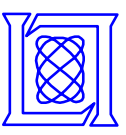

#### **Usage Statistics December-03 – August-07**

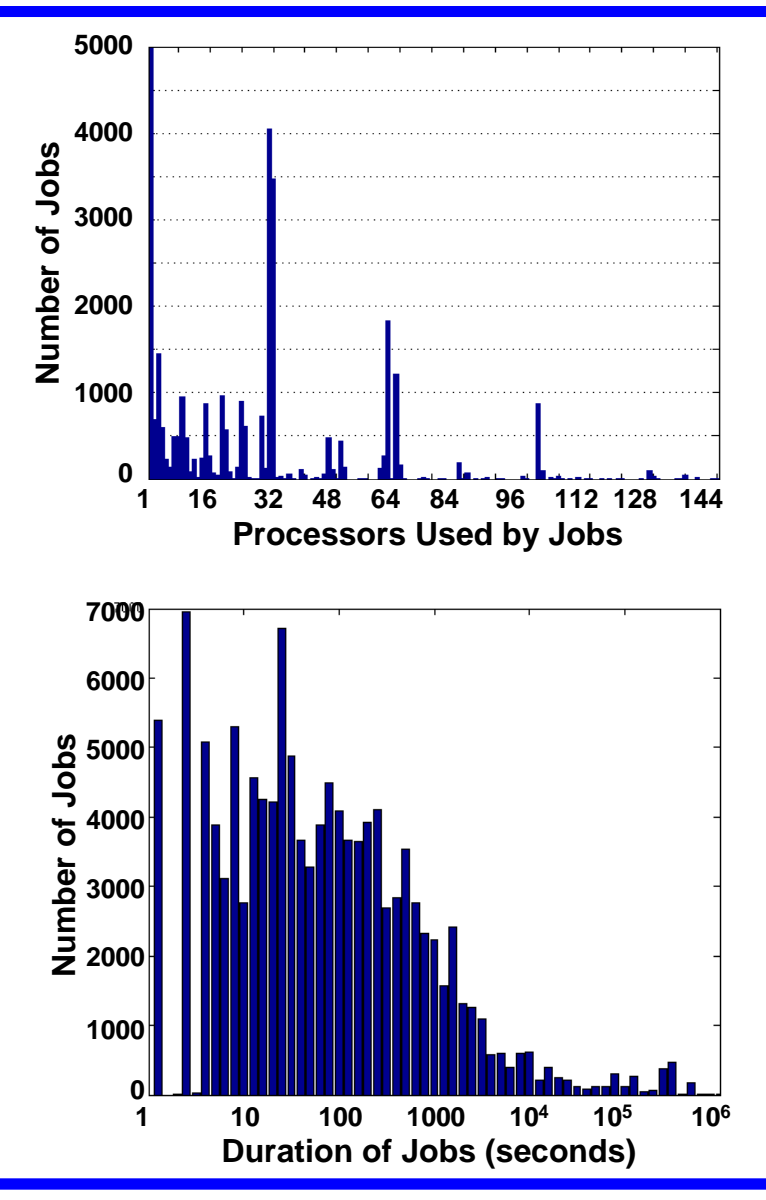

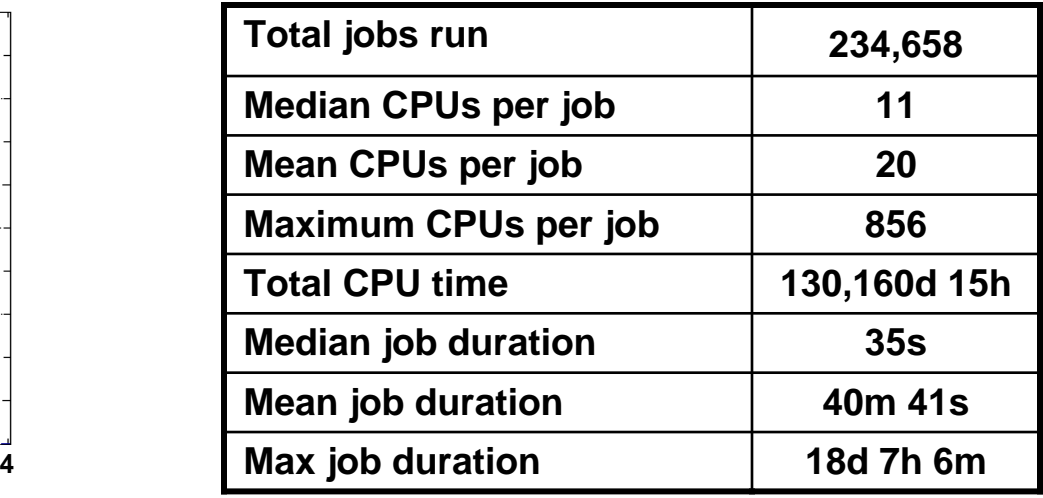

- **Most jobs use less than 32 CPUs**
- **Many jobs with 2, 8, 24, 30, 32, 64, and 100 CPUs**
- **Very low median job duration**
- **Modest mean job duration**
- **Some jobs still take hours on 16 or 32 CPUs**

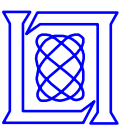

#### **Individuals' Usage Examples**

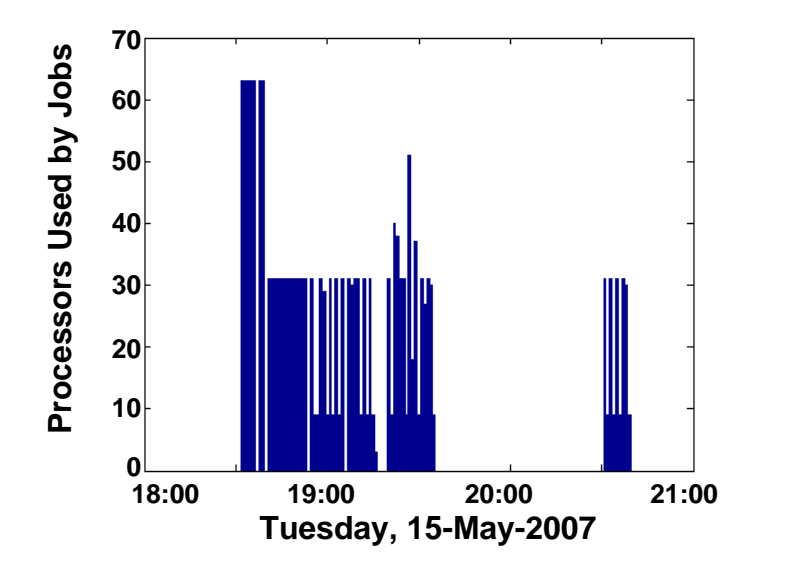

- **Developing non-linear equalization ASIC**
- **Post-run processing from overnight run**
- **Debug runs during day**
- **Prepare for long overnight runs**

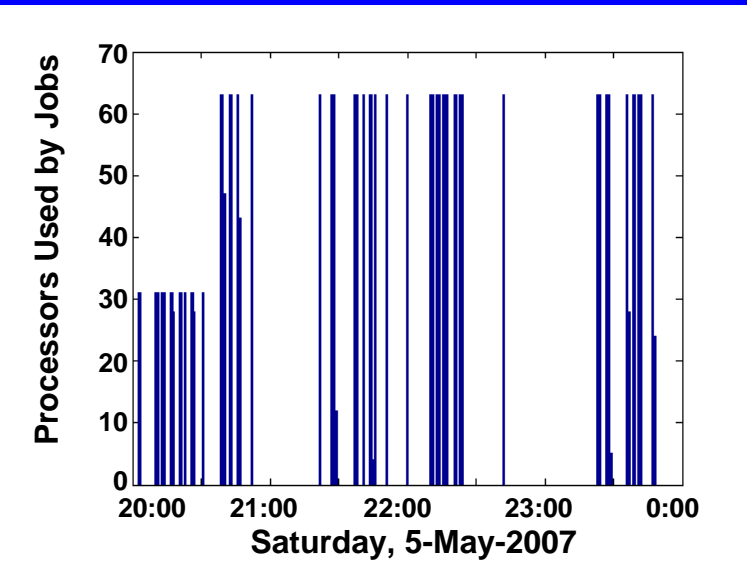

- **Simulating laser propagation through atmosphere**
- **Simulation results direct subsequent algorithm development and parameters**
- **Many engineering iterations during course of day**

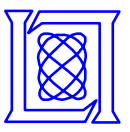

- **Introduction**
- **Interactive, On-Demand**
- **High Performance**

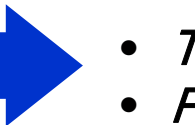

- Technology
- Results

• **Summary**

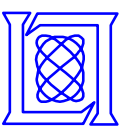

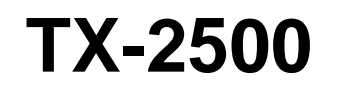

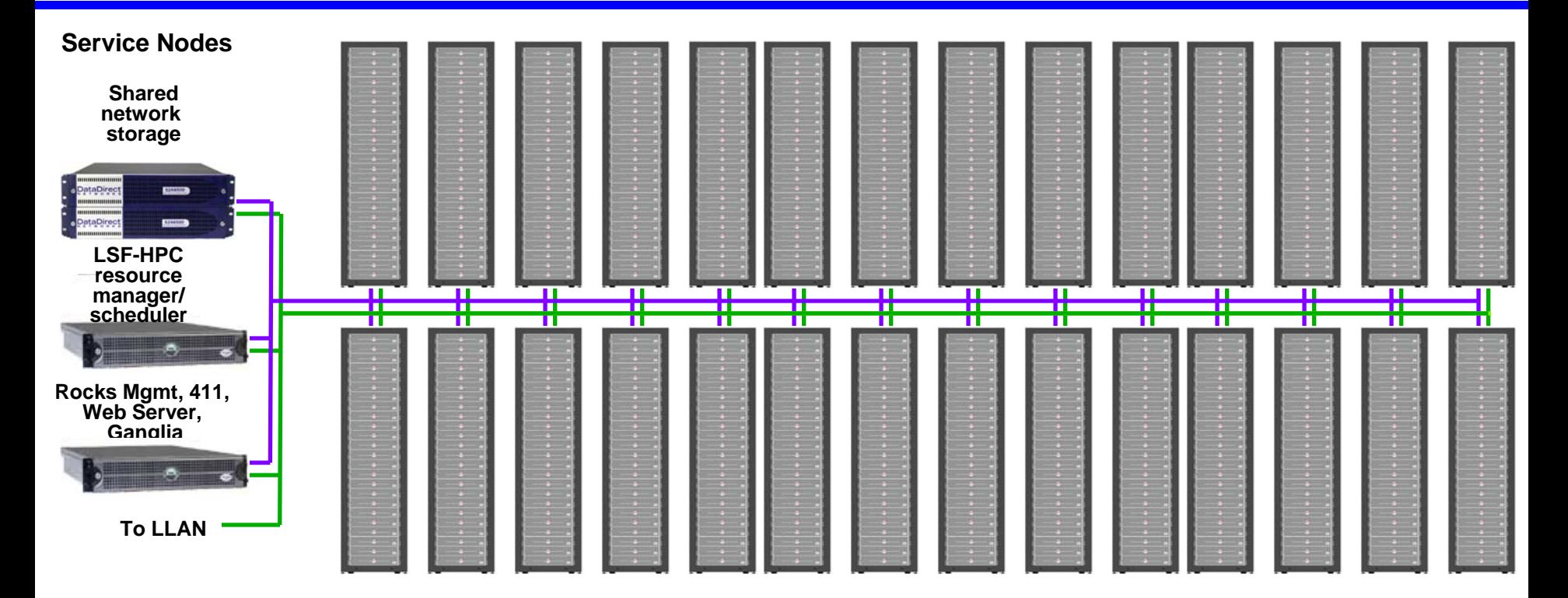

#### **PowerEdge 2850 432**

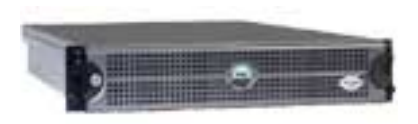

**Dual 3.2 GHz EM64-T Xeon (Irwindale CPUs on Lindenhurst Chipset) 8 GB RAM memory Two Gig-E Intel interfaces InfiniBand interfaceSix 300-GB disk drives**

- **432+3 Nodes**
- **864+6 CPUs**
- **3.4 TB RAM**
- **0.78 PB of Disk**
- **28 Racks**

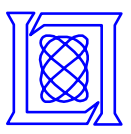

# **InfiniBand Topology**

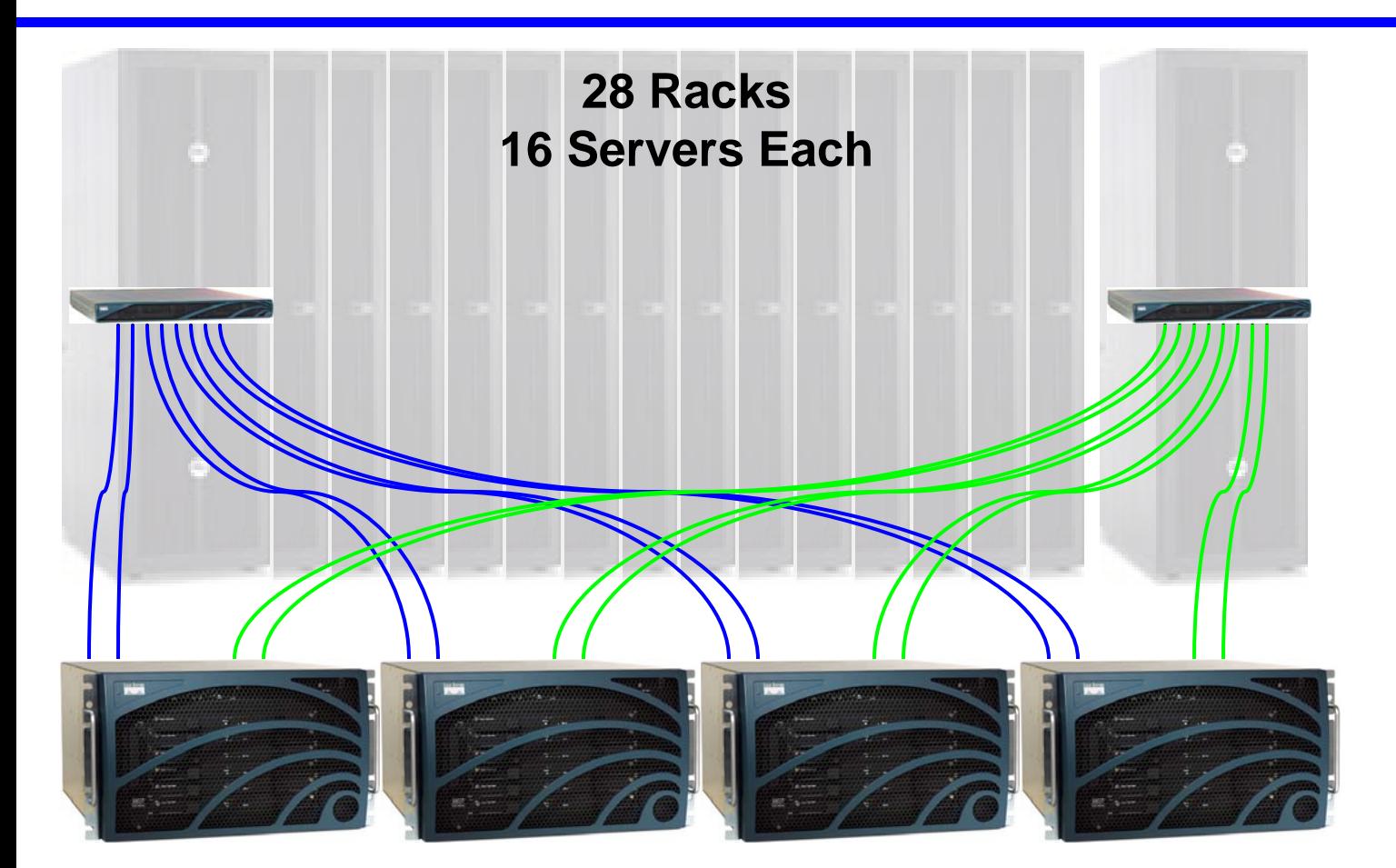

**28 Cisco SFS 7000P Rack Switches (24 InfiniBand 10- Gbps 4X ports each)**

**Four Cisco SFS 7008P Core Switches (96 InfiniBand 10-Gbps 4X ports each)**

- **Two uplinks from each rack switch to each core switch**
- **Provides redundancy and minimizes contention**

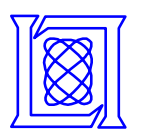

# **Parallel Computing Architecture Issues**

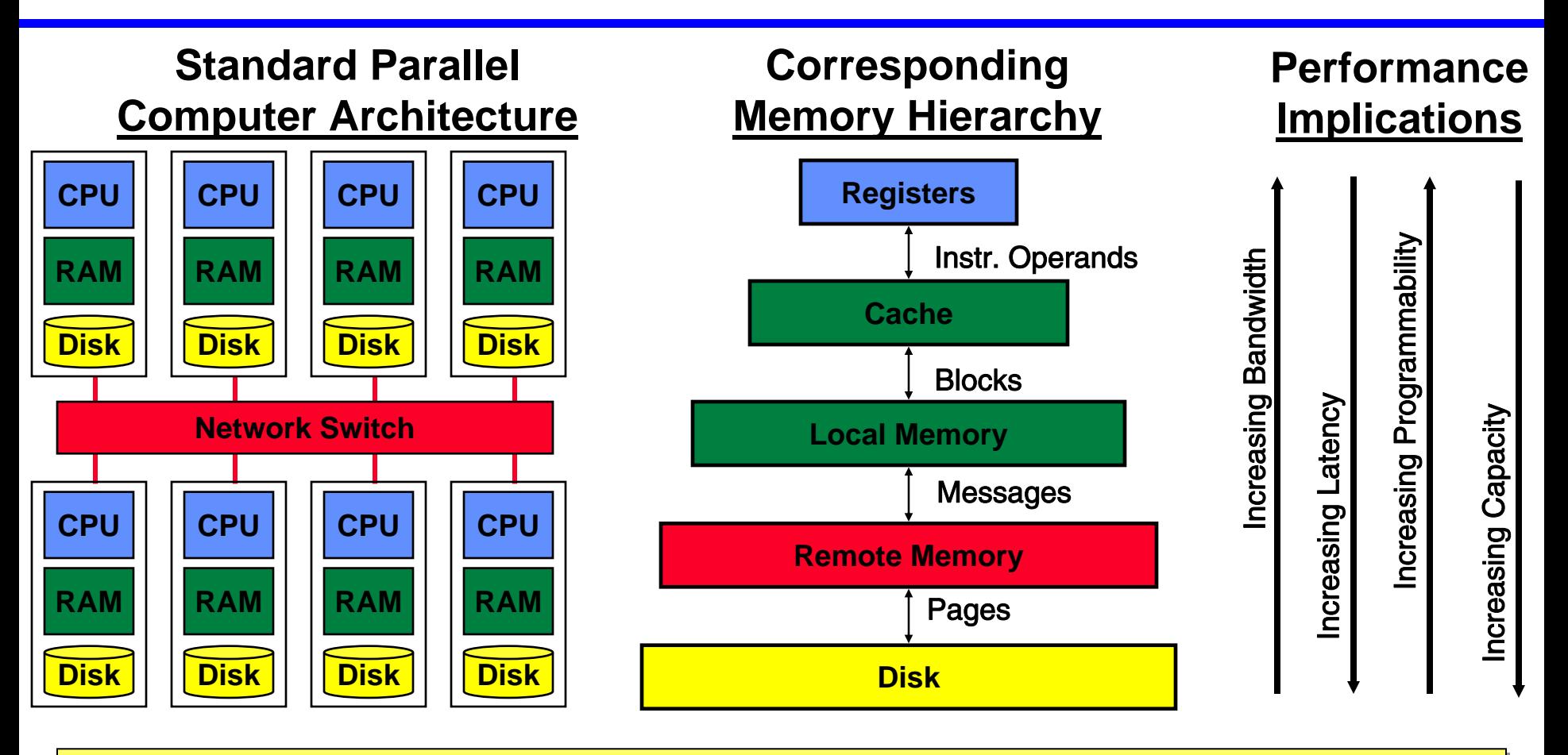

- **Standard architecture produces a "steep" multi-layered memory hierarchy Standard architecture produces a "steep" multi-layered memory hierarchy**
	- **Programmer must manage this hierarchy to get good performance Programmer must manage this hierarchy to get good performance**
- **Need to measure each level to determine system performance Need to measure each level to determine system performance**

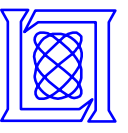

#### **HPC Challenge Benchmarks**

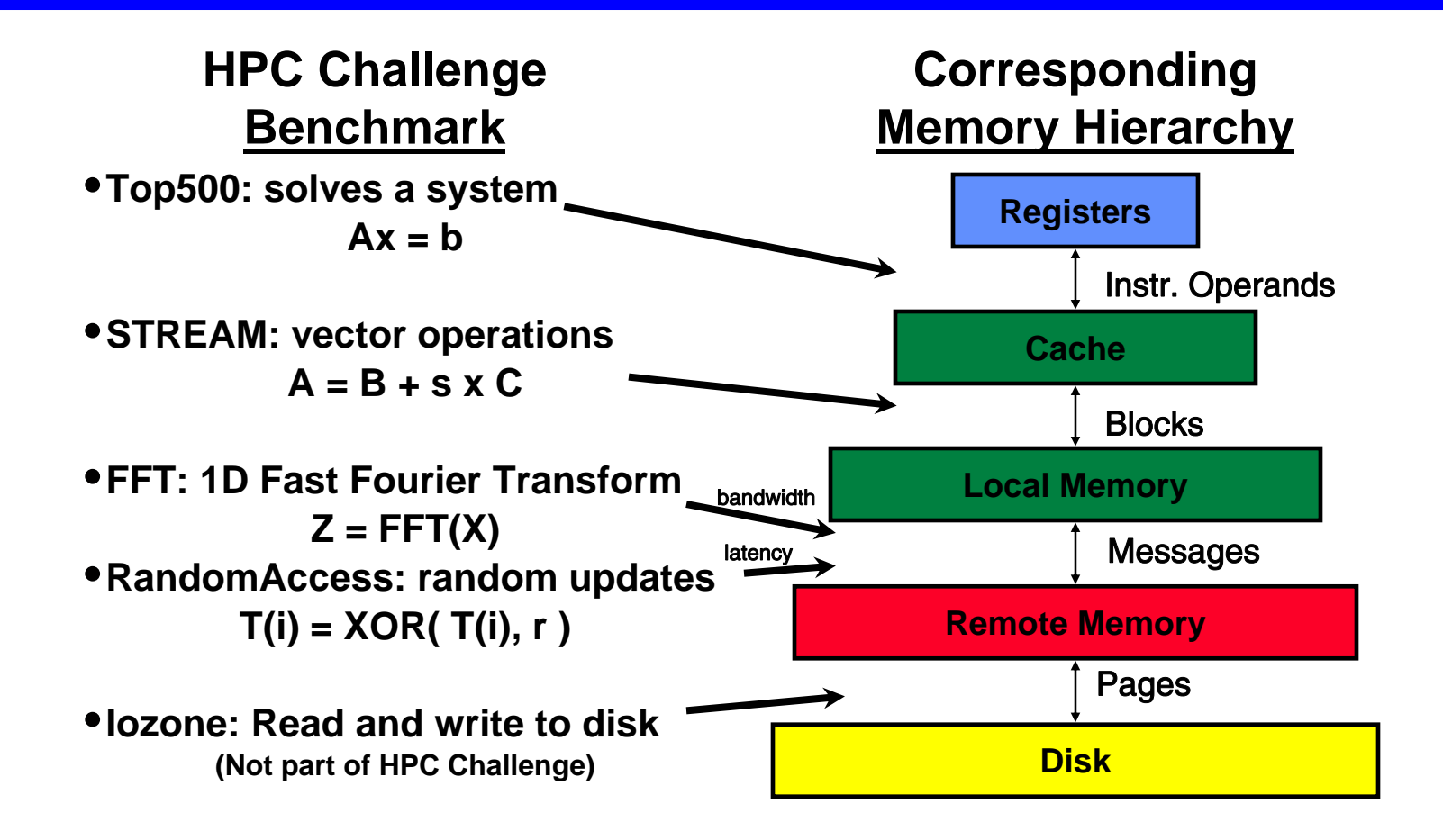

- **HPC Challenge with Iozone measures this hierarchy HPC Challenge with Iozone measures this hierarchy**
- **Benchmarks performance of architecture Benchmarks performance of architecture**

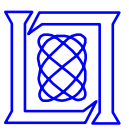

# **Example SAR Application**

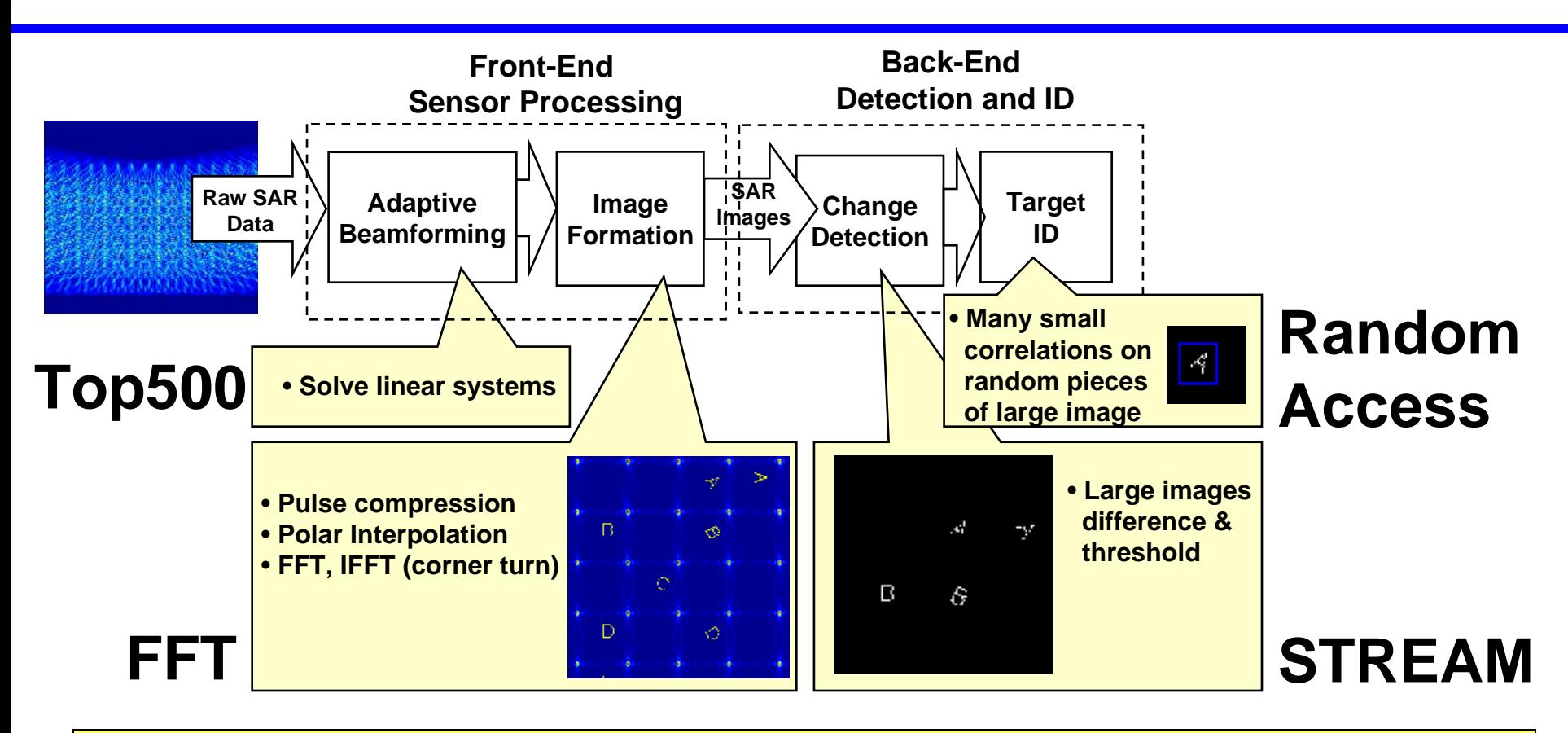

- **HPC Challenge benchmarks are similar to pieces of real apps HPC Challenge benchmarks are similar to pieces of real apps**
- **Real applications are an average of many different operations Real applications are an average of many different operations**
- **How do we correlate HPC Challenge with application performance? How do we correlate HPC Challenge with application performance?**

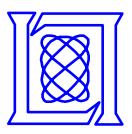

#### **Flops: Top500**

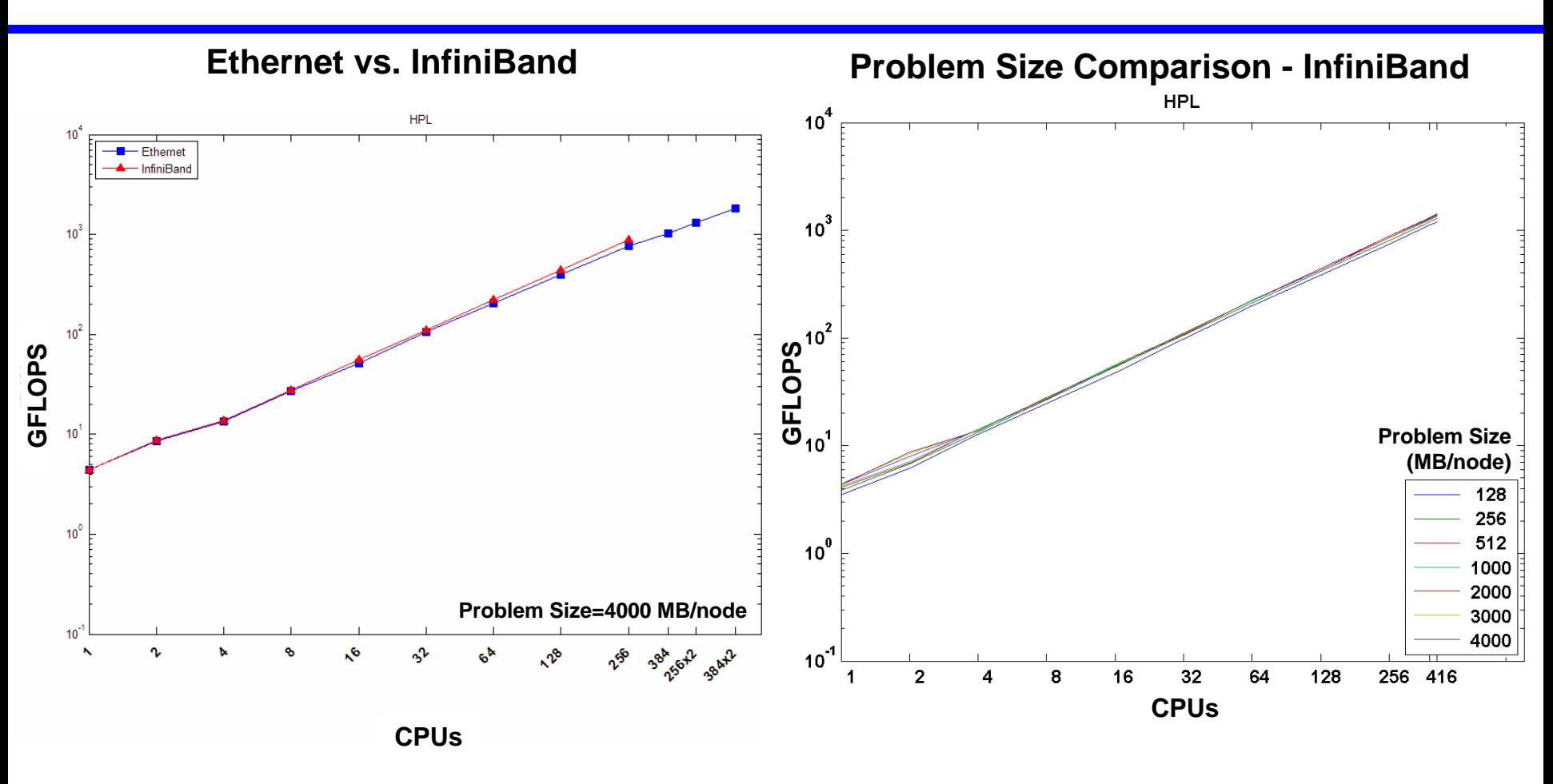

- **Top500 measures register-to-CPU comms (1.42 TFlops peak)**
- **Top500 does not stress the network subsystem**

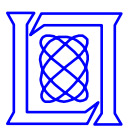

# **Memory Bandwidth: STREAM**

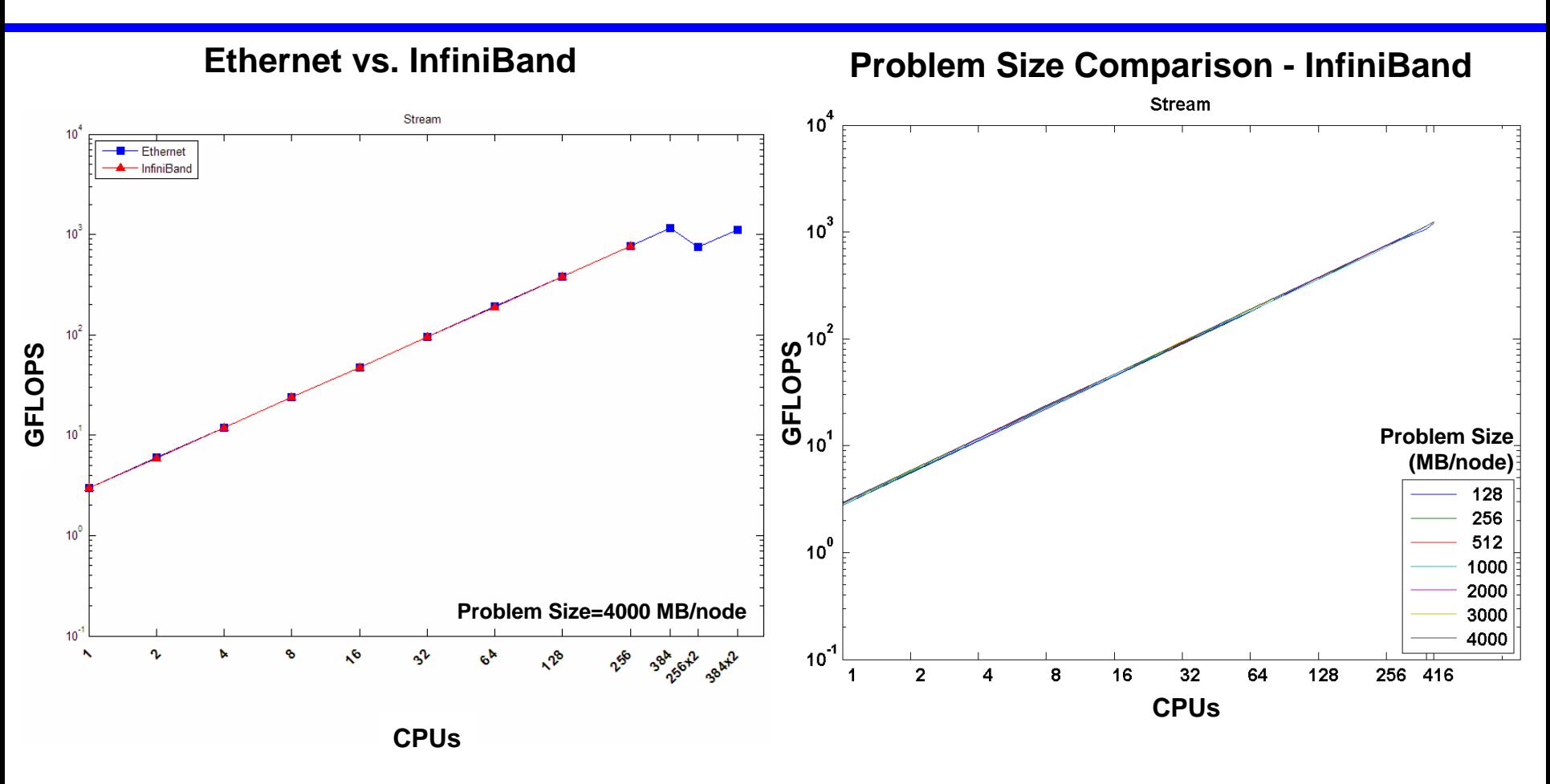

- **Memory to CPU bandwidth tested (~2.7 GB/s per node)**
- **Unaffected by memory footprint of data set**

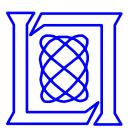

#### **Network Bandwidth: FFT**

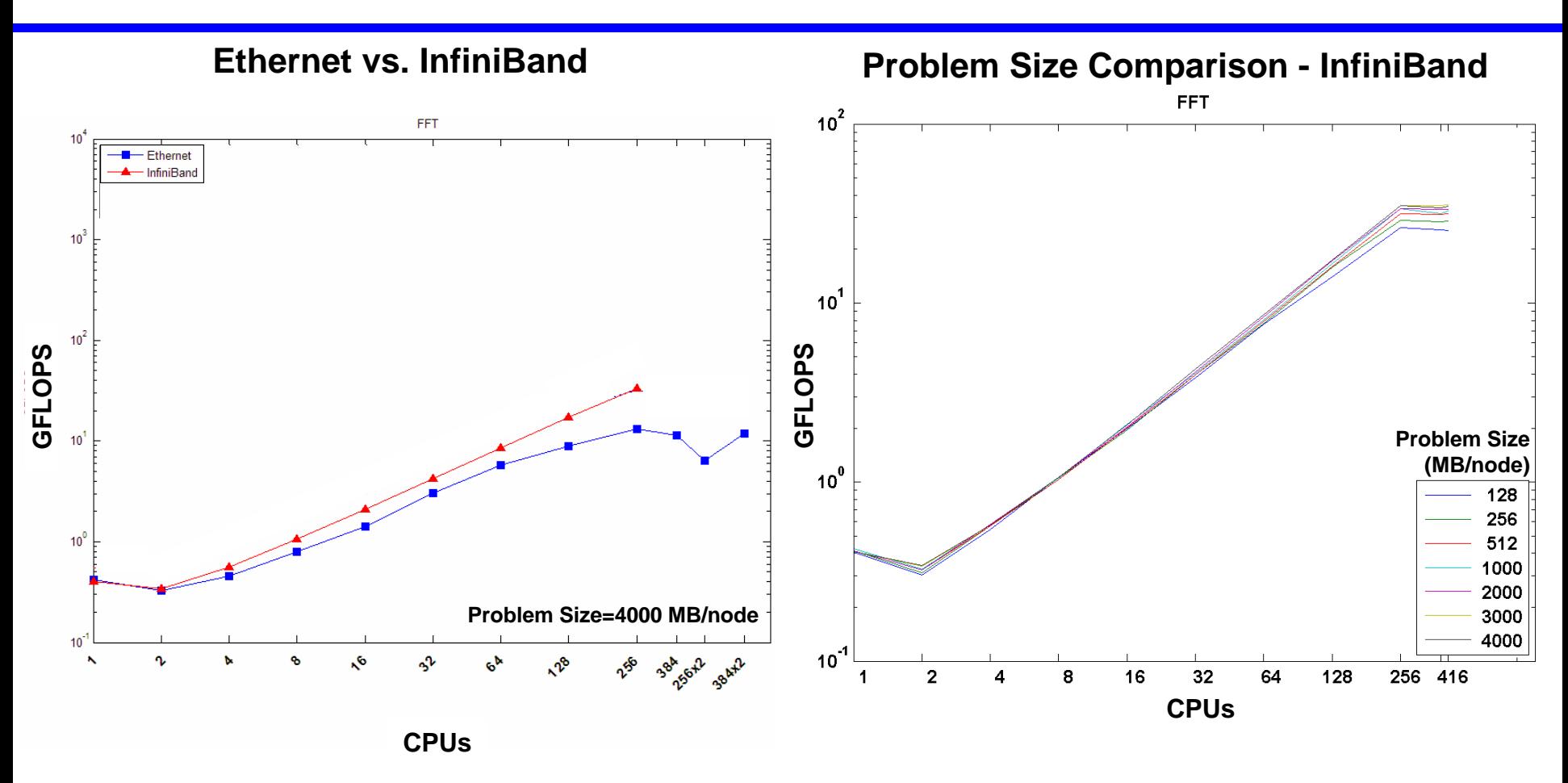

- **Infiniband makes gains due to higher bandwidth**
- **Ethernet plateaus around 256 CPUs**

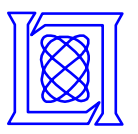

#### **Network Latency: RandomAccess**

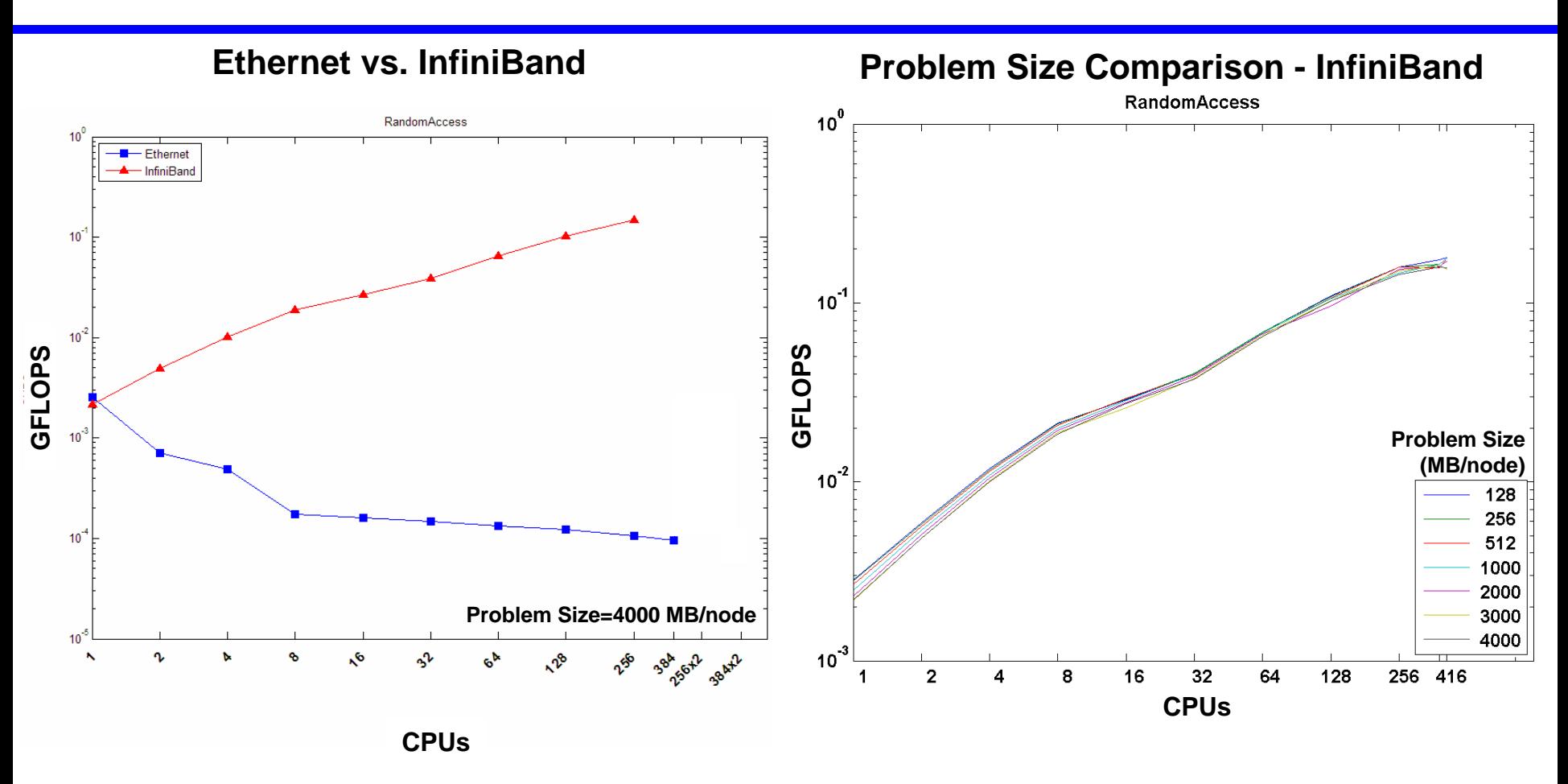

- **Low latency of InfiniBand drives GUPS performance**
- **Strong mapping to embedded interprocessor comms**

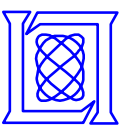

#### **Iozone Results**

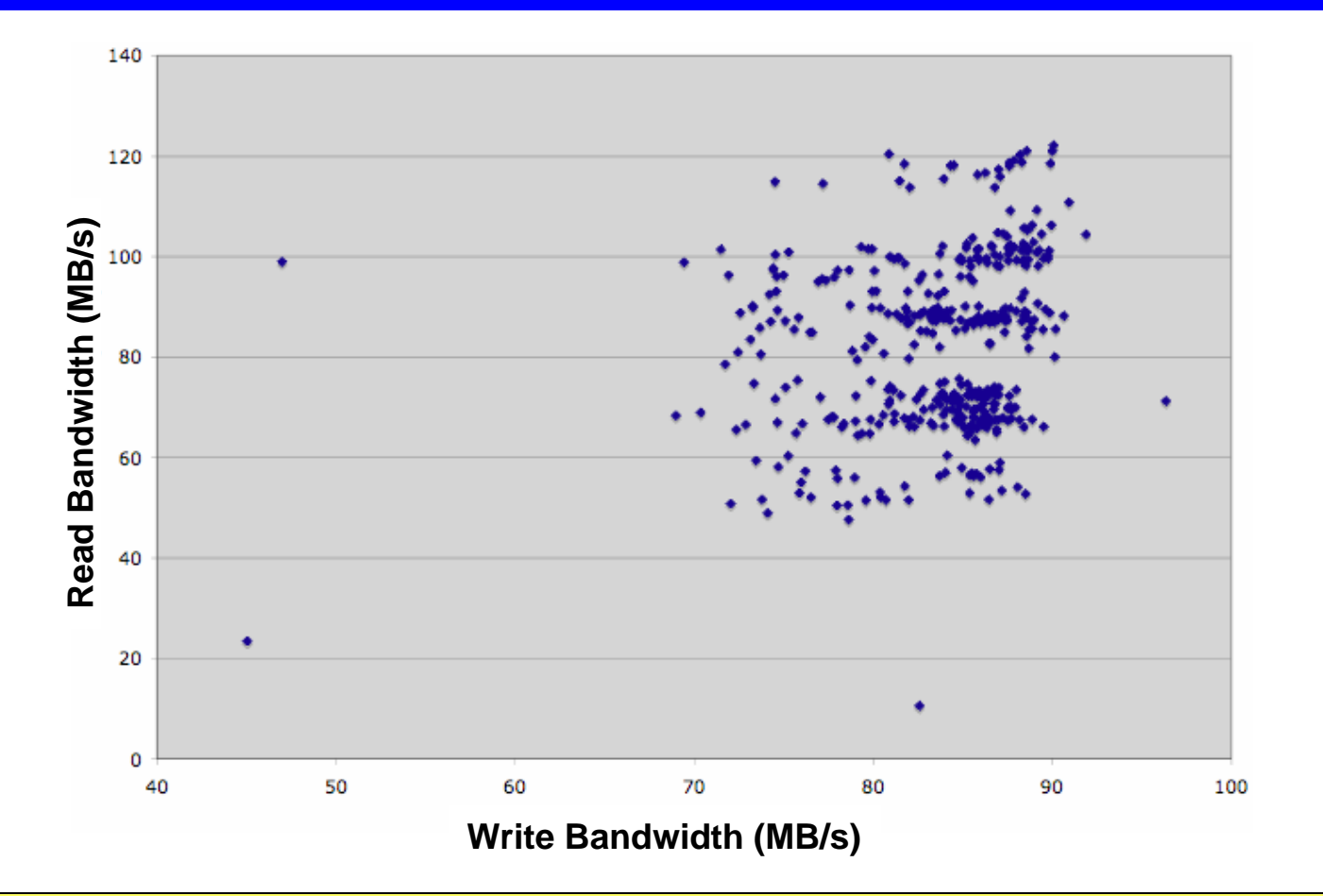

- **98% of the RAID arrays exceeded 50 MB/s throughput**
- **Comparable performance to embedded storage**

**TX-2500AIR - Slide-23**

**Command used: iozone -r 64k -s 16g -e -w -f /state/partition1/iozone\_run**

**MIT Lincoln Laboratory** 

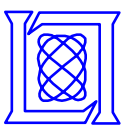

#### **HPC Challenge Comparison**

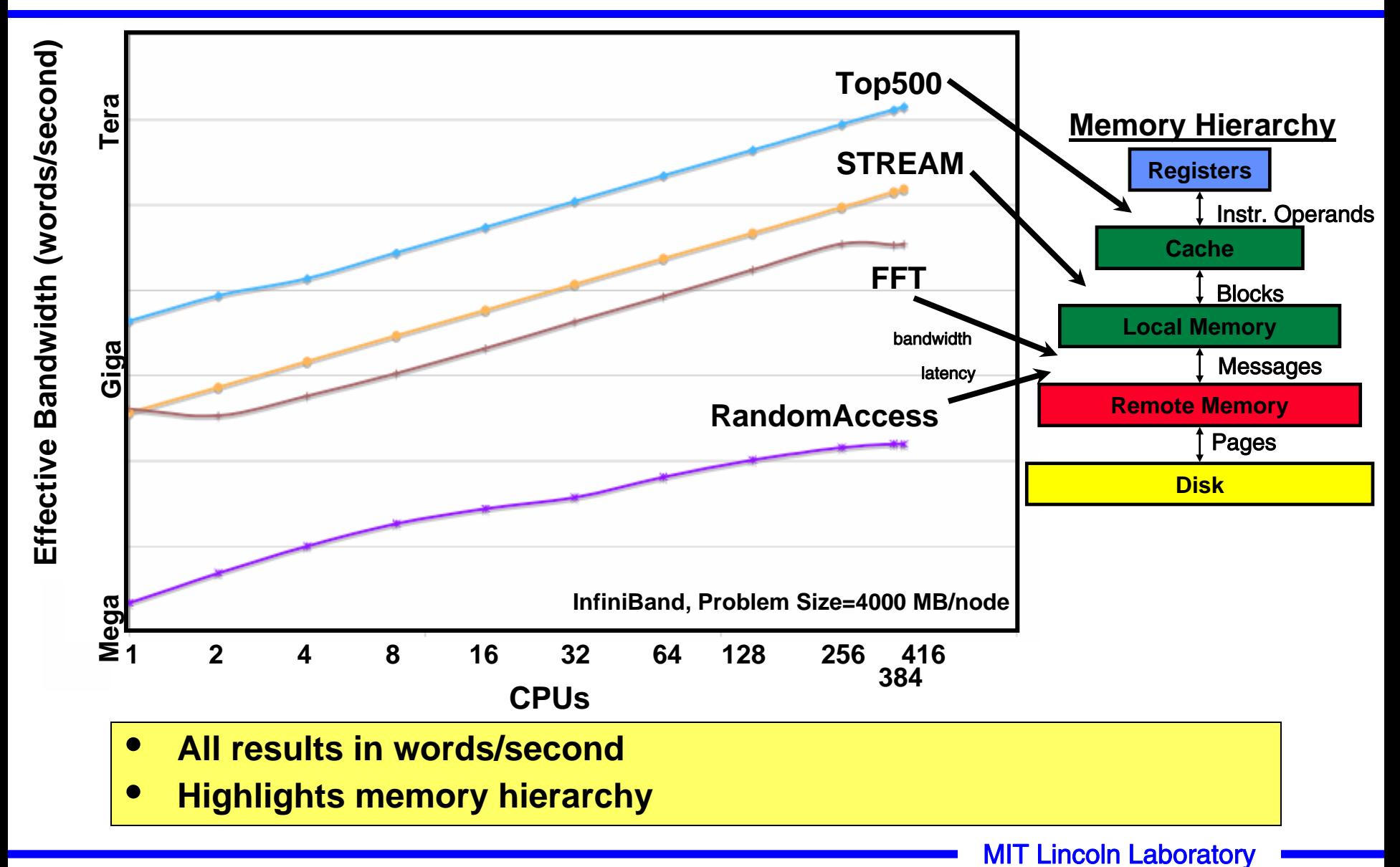

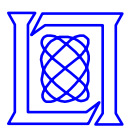

#### **Summary**

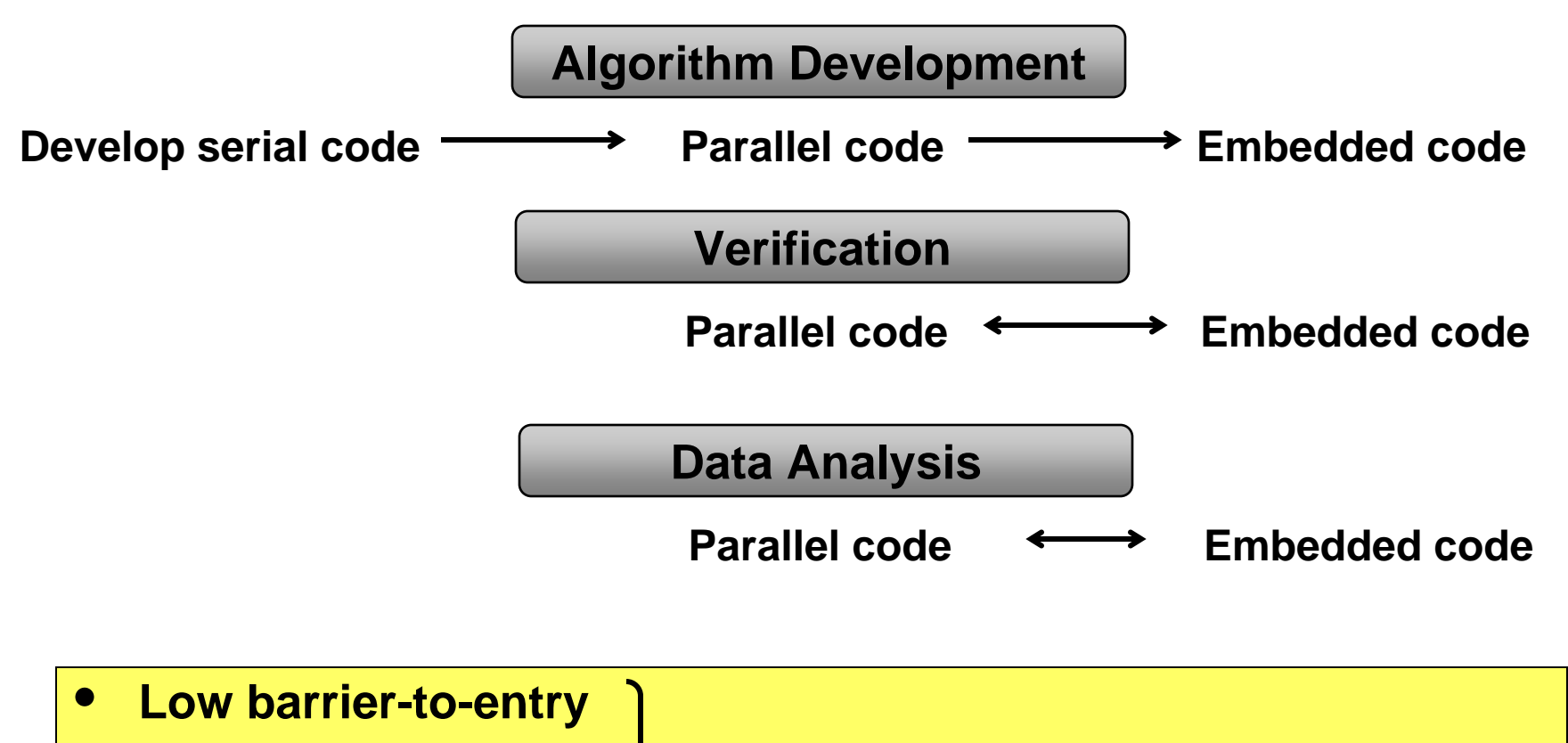

- **Interactive Interactive**
- **Immediate execution Immediate execution**
- **High Performance High Performance**
- **Parallel Matlab and User Statistics**
- **HPC Challenge and Results**

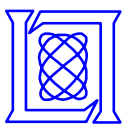

# **Back Up Slides**

**MIT Lincoln Laboratory** 

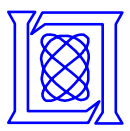

#### **TX-2500: Analysis of Potential Bottlenecks**

**Peak Bandwidths**

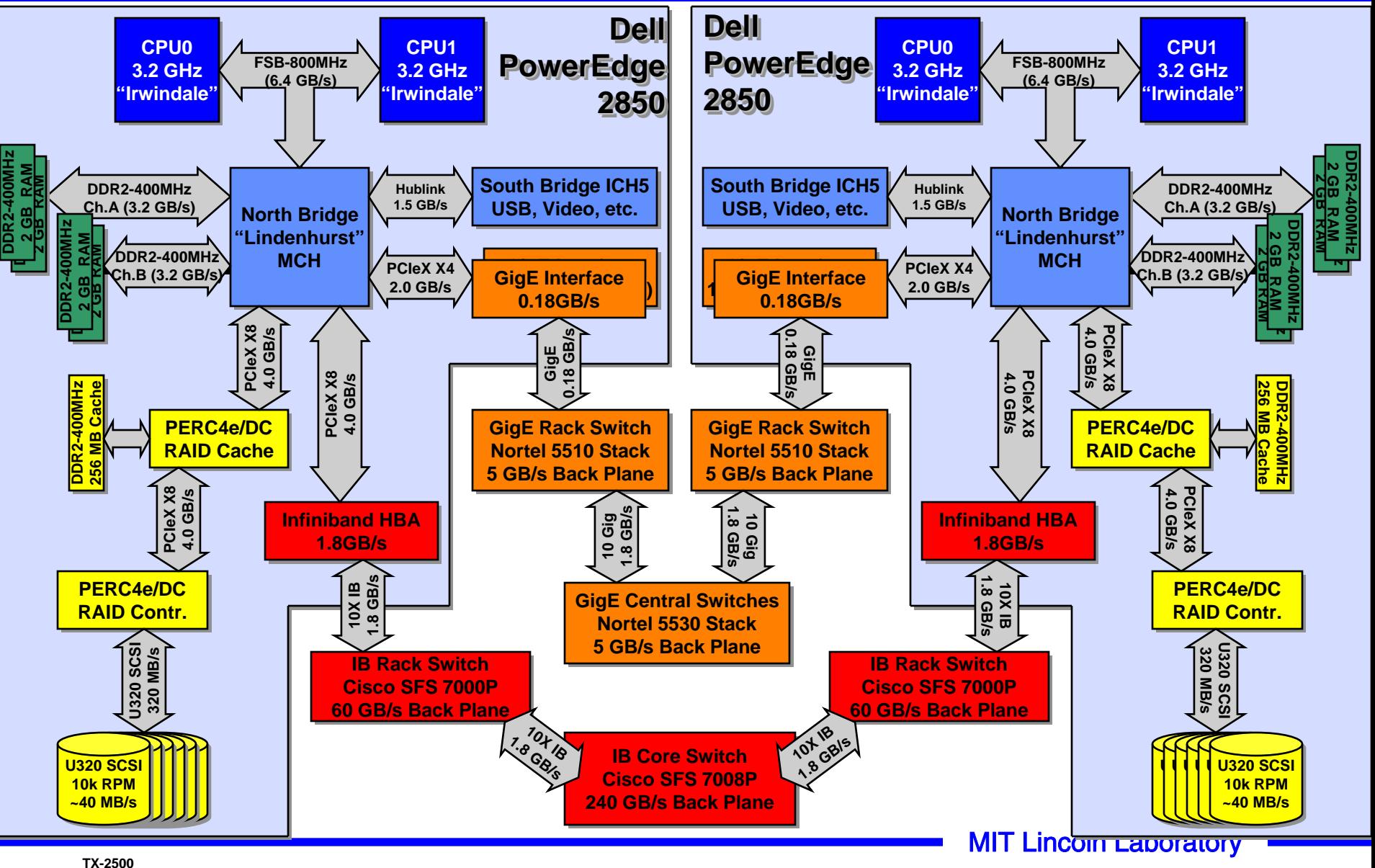

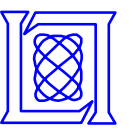

#### **Spatial/Temporal Locality Results**

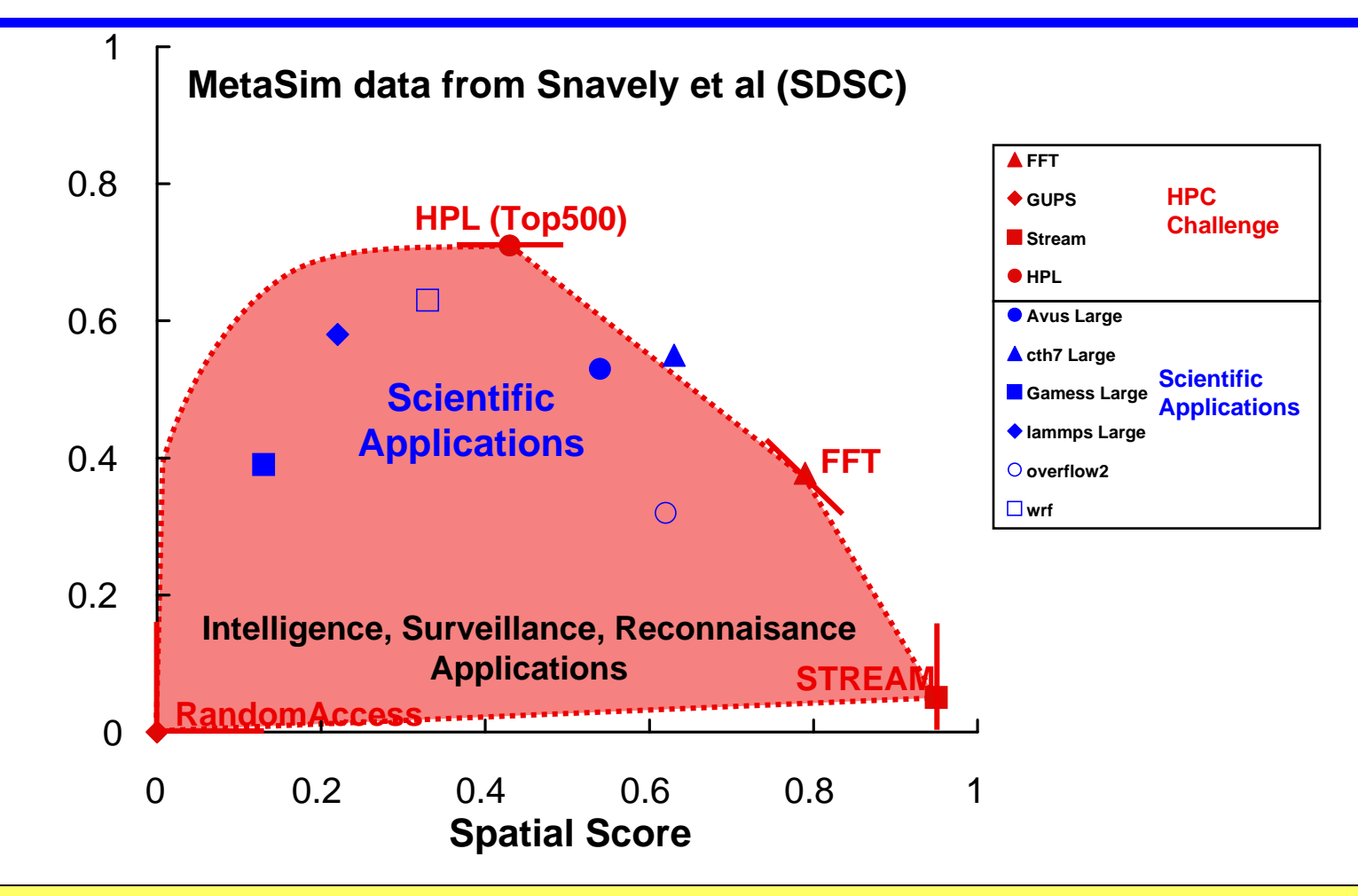

• **HPC Challenge bounds real applications** • **HPC Challenge bounds real applications**

– **Allows us to map between applications and benchmarks** – **Allows us to map between applications and benchmarks**

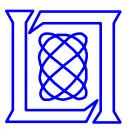

# **HPL "Top500" Benchmark**

- **High Performance Linpack (HPL) solves a system Ax = b**
- **Core operation is a LU factorization of a large MxM matrix**
- **Results are reported in floating point operations per second (flops)**

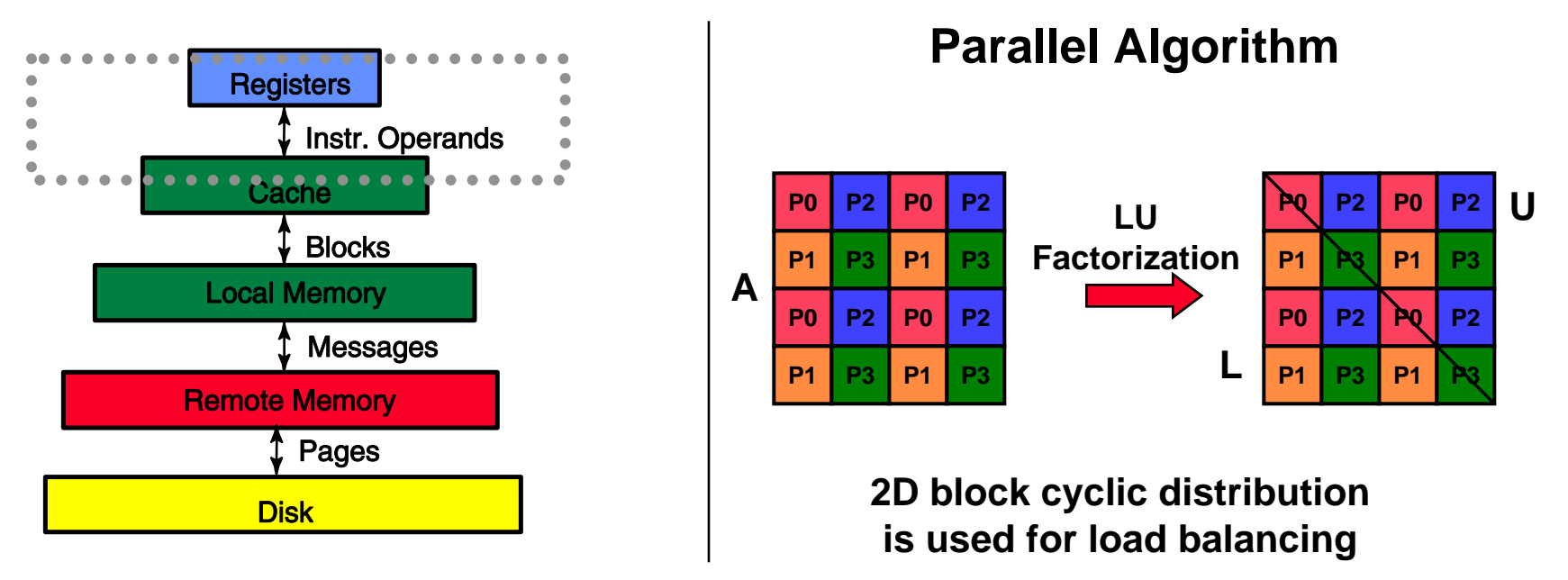

- **Linear system solver (requires all-to-all communication) Linear system solver (requires all-to-all communication)**
- **Stresses local matrix multiply performance Stresses local matrix multiply performance**
- **DARPA HPCS goal: 2 Petaflops (8x over current best) DARPA HPCS goal: 2 Petaflops (8x over current best)**

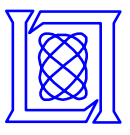

- **Performs scalar multiply and add**
- **Results are reported in bytes/second**

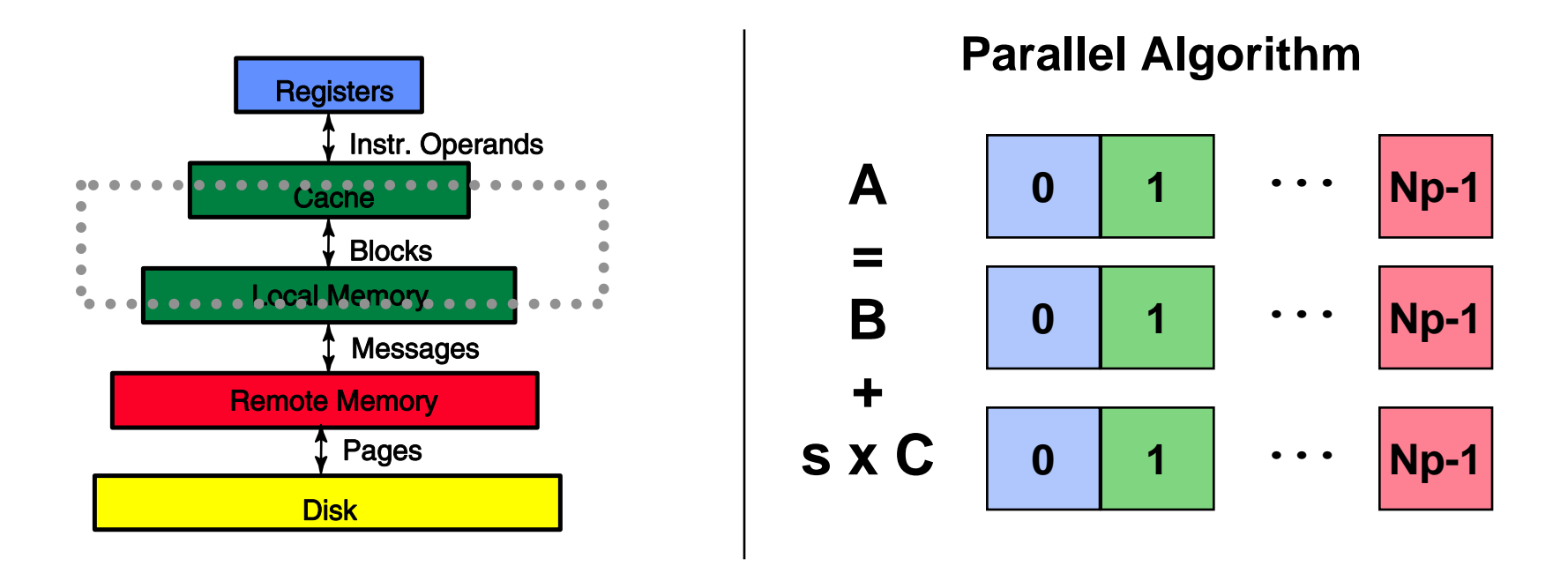

- **Basic operations on large vectors (requires no communication) Basic operations on large vectors (requires no communication)**
- **Stresses local processor to memory bandwidth Stresses local processor to memory bandwidth**
- **DARPA HPCS goal: 6.5 Petabytes/second (40x over current best) DARPA HPCS goal: 6.5 Petabytes/second (40x over current best)**

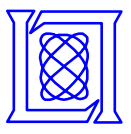

- **1D Fast Fourier Transforms an N element complex vector**
- **Typically done as a parallel 2D FFT**
- **Results are reported in floating point operations per second (flops)**

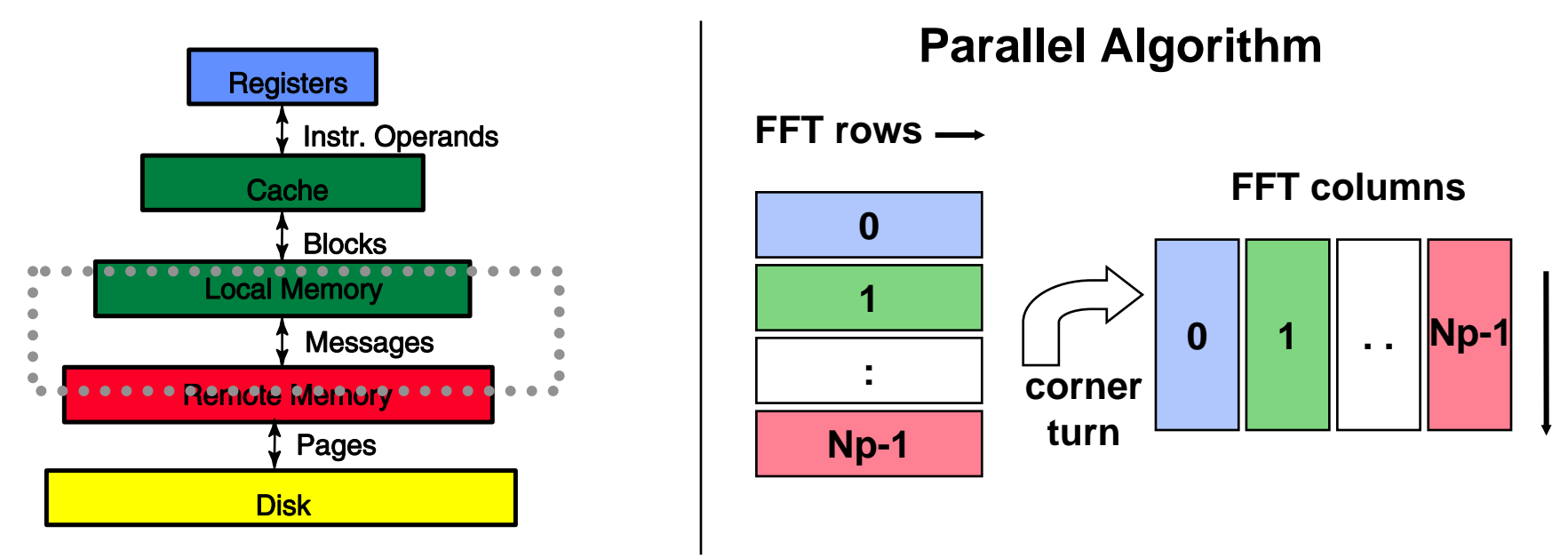

- **FFT a large complex vector (requires all-to-all communication) FFT a large complex vector (requires all-to-all communication)**
- **Stresses interprocessor communication of** *large* **messages Stresses interprocessor communication of** *large* **messages**
- **DARPA HPCS goal: 0.5 Petaflops (200x over current best) DARPA HPCS goal: 0.5 Petaflops (200x over current best)**

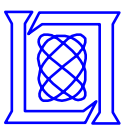

- **Randomly updates N element table of unsigned integers**
- **Each processor generates indices, sends to all other processors, performs XOR**
- **Results are reported in Giga Updates Per Second (GUPS)**

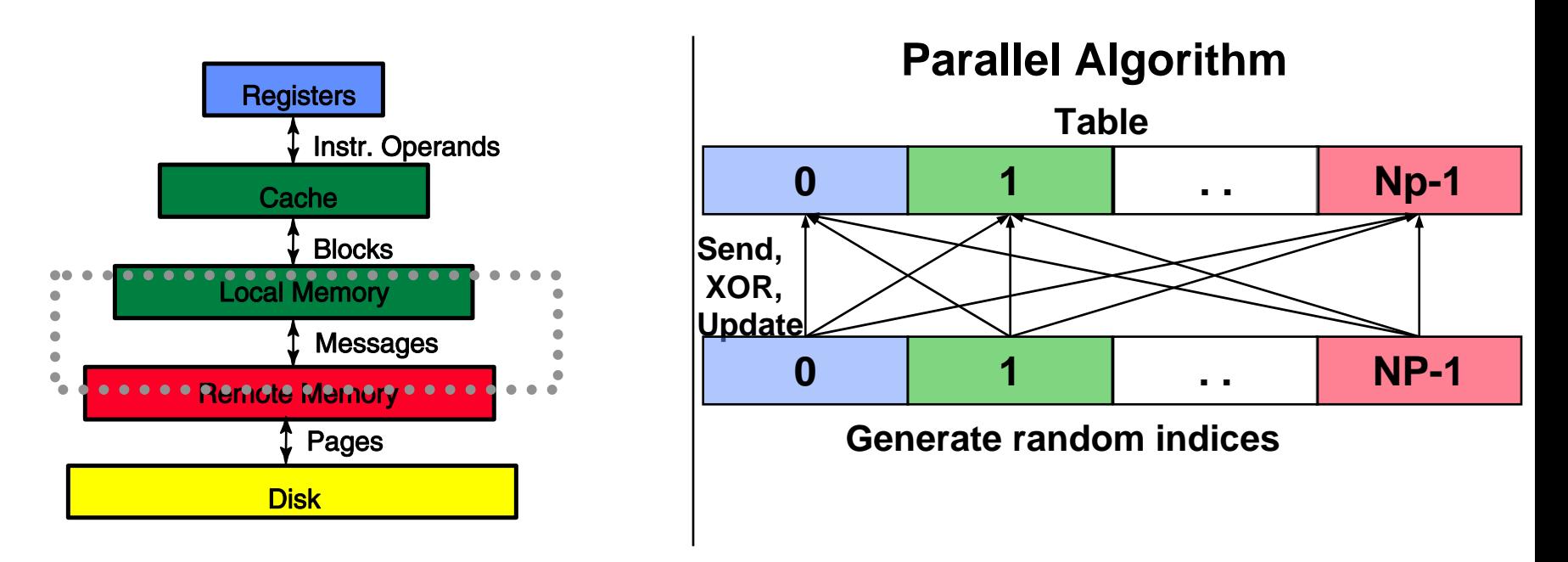

- **Randomly updates memory (requires all-to-all communication) Randomly updates memory (requires all-to-all communication)**
- **Stresses interprocessor communication of** *small* **messages Stresses interprocessor communication of** *small* **messages**
- **DARPA HPCS goal: 64,000 GUPS (2000x over current best) DARPA HPCS goal: 64,000 GUPS (2000x over current best)**

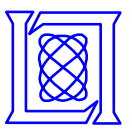

- **File system benchmark tool**
- **Can measure large variety of file system characteristics**
- **We benchmarked:**
	- **Read and write throughput performance (MB/s)**
	- **16 GB files (to test RAID, not caches)**
	- **64 kB blocks (best performance on hardware)**
	- **On six-disk hardware RAID set**
	- **On all 432 compute nodes**

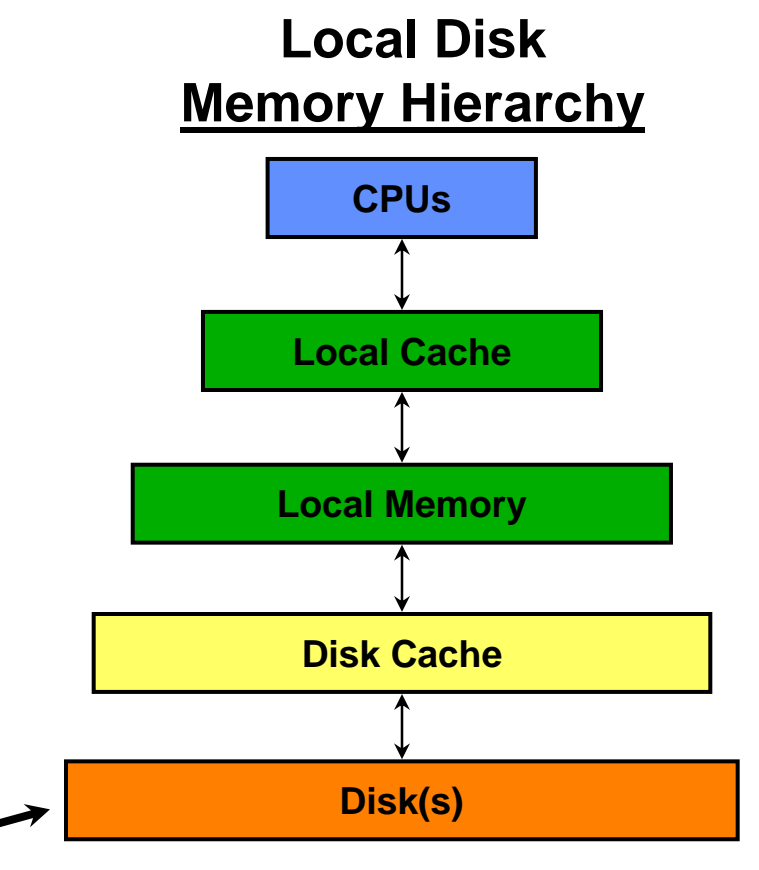

**Our iozone tests**